## Package 'RcppExamples'

August 25, 2019

Title Examples using 'Rcpp' to Interface R and C++

Version 0.1.9

Date 2019-08-24

Author Dirk Eddelbuettel and Romain Francois

Maintainer Dirk Eddelbuettel <edd@debian.org>

Description Examples for Seamless R and C++ integration

The 'Rcpp' package contains a C++ library that facilitates the integration of R and C++ in various ways. This package provides some usage examples. Note that the documentation in this package currently does not cover all the features in the package. The site <http://gallery.rcpp.org> regroups a large number of examples for 'Rcpp'.

**Depends**  $R$  ( $>= 2.15.1$ )

Imports Rcpp

LinkingTo Rcpp

URL <http://dirk.eddelbuettel.com/code/rcpp.examples.html>

BugReports <https://github.com/eddelbuettel/rcppexamples/issues>

License GPL  $(>= 2)$ NeedsCompilation yes Repository CRAN Date/Publication 2019-08-24 22:20:02 UTC

### R topics documented:

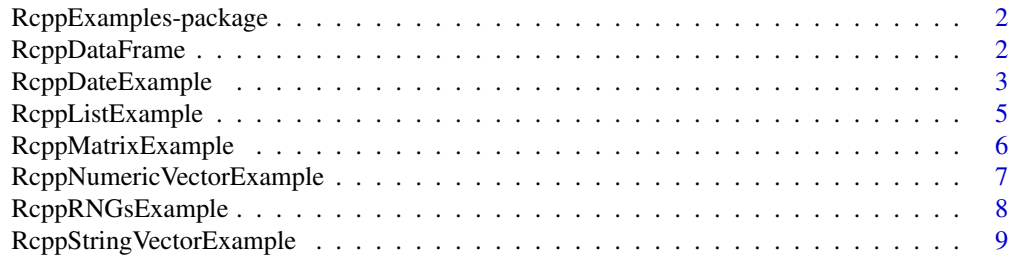

<span id="page-1-0"></span>RcppExamples-package *Examples for the Rcpp R/C++ Interface library*

#### Description

This package shows some simple examples for the use of Rcpp.

It can also serve as a working template to create packages that use  $\mathbf{Repp}$  to interface  $C++\text{ code or}$ libraries.

#### Details

The Rcpp package provides a number of  $C++$  classes that ease access to  $C++$  from R. This comprises both passing parameters to functions, as well as returning results back from C++ to R.

The RcppExamples package provides some simple examples for use of Rcpp. At this point the documentation is not complete in the sense of not covering all accessible classes. However, several basic use cases are illustrated,

#### Author(s)

Dominick Samperi wrote the initial versions of Rcpp (and RcppTemplate) during 2005 and 2006. Dirk Eddelbuettel made some additions, and became maintainer in 2008. Dirk Eddelbuettel and Romain Francois have been extending Rcpp since 2009.

#### See Also

The <http://gallery.rcpp.org> site regroups a number of examples.

RcppDataFrame *Rcpp::DataFrame example for Rcpp*

#### Description

A DataFrame can be passed C++ and can be instantiated as a corresponding C++ object using the Rcpp API.

This example shows (in the corresponding C++ code) how to access, modify and create a data frame.

#### <span id="page-2-0"></span>RcppDateExample 3

#### Details

Usage of Rcpp::DataFrame is fully defined in the respective header file.

The C++ source file corresponding to the this function does the following:

```
// we receive a 'DF' data.frame object
   // and access each column by name
   Rcpp::IntegerVector a = DF["a"];
   Rcpp::CharacterVector b = DF["b"];
   Rcpp::DateVector c = DF["c"];
   // do something
   a[2] = 42;b[1] = "foo";c[0] = c[0] + 7; // move up a week
   // create a new data frame
   Rcpp::DataFrame NDF =
Rcpp::DataFrame::create(Rcpp::Named("a")=a,
Rcpp::Named("b")=b,
Rcpp::Named("c")=c);
   // and return old and new in list
```

```
return(Rcpp::List::create(Rcpp::Named("origDataFrame")=DF,
Rcpp::Named("newDataFrame")=NDF));
```
#### Author(s)

Dirk Eddelbuettel and Romain Francois

#### Examples

## Not run: RcppDataFrame()

## End(Not run)

RcppDateExample *C++ classes for interfacing date and datetime R objects*

#### Description

Rcpp has the classes Rcpp::Date, Rcpp::Datetime, Rcpp::DateVector and Rcpp::DatetimeVector.

#### Details

In the C++ code for the RcppDateExample.cpp file:

```
// [[Rcpp::export]]
List DateExample(DateVector & dv, DatetimeVector & dtv) {
    Function formatDate("format.Date");
    Function formatDatetime("format.POSIXct");
    Rprintf("\nIn C++, seeing the following date value\n");
    for (int i=0; i<dv.size(); i++) {
        Rcout << as<std::string>(formatDate(wrap(dv[i]))) << std::endl;
        dv[i] = dv[i] + 7; // shift a week
    }
    Rprintf("\nIn C++, seeing the following datetime value\n");
    for (int i=0; i <dtv.size(); i++) {
    Rcout << as<std::string>(formatDatetime(wrap(dtv[i]))) << std::endl;
        dtv[i] = dtv[i] + 0.250; // shift 250 millisec
    }
   // Build result set to be returned as a list to R.
   return List::create(Named("date", dv),
                       Named("datetime", dtv));
}
```
#### Author(s)

Dominick Samperi wrote the initial versions of Rcpp (and RcppTemplate) during 2005 and 2006. Dirk Eddelbuettel made some additions, and became maintainer in 2008. Dirk Eddelbuettel and Romain Francois have been extending Rcpp since 2009.

#### References

*Writing R Extensions*, available at <https://www.r-project.org>.

```
# set up date and datetime vectors
dvec \leq Sys.Date() + -2:2dtvec <- Sys.time() + (-2:2)*0.5# call the underlying C++ function
result <- RcppDateExample(dvec, dtvec)
# inspect returned object
result
```
<span id="page-4-0"></span>RcppListExample *Examples of uses of List*

#### Description

List is an Rcpp class that can be used to manipulate R lists.

#### Arguments

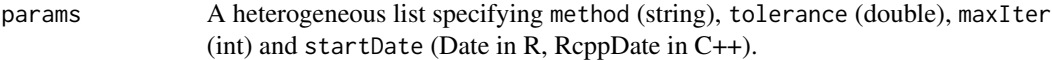

#### Value

RcppListExample returns a list containing:

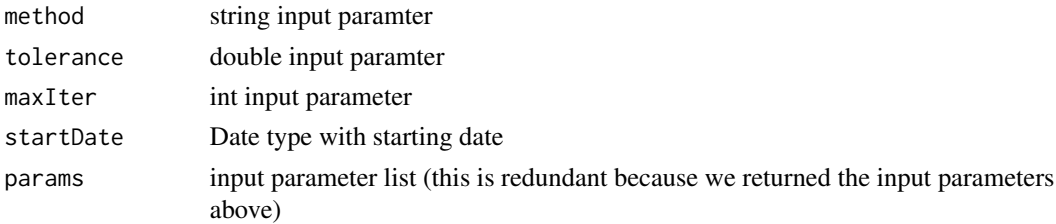

#### Author(s)

Dominick Samperi wrote the initial versions of Rcpp (and RcppTemplate) during 2005 and 2006. Dirk Eddelbuettel made some additions, and became maintainer in 2008. Dirk Eddelbuettel and Romain Francois have been extending Rcpp since 2009.

#### References

*Writing R Extensions*, available at <https://www.r-project.org>.

```
# set up some value
params <- list(method='BFGS',
               tolerance=1.0e-5,
              maxIter=100,
              startDate=as.Date('2006-7-15'))
# call the underlying C++ function
result <- RcppListExample(params)
# inspect returned object
result
```
#### <span id="page-5-0"></span>Description

The NumericMatrix class represents numeric matrices

#### Details

The C++ code presented in the MatrixExample.cpp file:

```
#include <Rcpp.h>
 #include <cmath>
// suncc needs help to disambiguate between sqrt( float ) and sqrt(double)
 inline static double sqrt_double(double x) { return ::sqrt(x); }
 using namespace Rcpp;
 // [[Rcpp::export]]
 List MatrixExample(const NumericMatrix & orig) {
     NumericMatrix mat(orig.nrow(), orig.ncol());
     // we could query size via
     // int n = mat.nrow(), k=mat.ncol();
     // and loop over the elements, but using the STL is so much nicer
     // so we use a STL transform() algorithm on each element
    std::transform(orig.begin(), orig.end(), mat.begin(), sqrt_double );
     return List::create(Named("result") = mat,
                         Named("original") = orig);
 }
```
#### Author(s)

Dominick Samperi wrote the initial versions of Rcpp (and RcppTemplate) during 2005 and 2006. Dirk Eddelbuettel made some additions, and became maintainer in 2008. Dirk Eddelbuettel and Romain Francois have been extending Rcpp since 2009.

#### References

*Writing R Extensions*, available at <https://www.r-project.org>.

#### <span id="page-6-0"></span>Examples

```
M \leq - matrix((1:16)^2, 4)
RcppMatrixExample(M)
```
RcppNumericVectorExample

*Rcpp NumericVector example*

#### Description

Example on how to use a NumericVector and manipulate it with the STL.

#### Details

```
NumericVector orig ; \sqrt{ } from R
NumericVector vec(orig.size()); // create a target vector of the same size
// we could query size via
// int n = vec.size();
// and loop over the vector, but using the STL is so much nicer
// so we use a STL transform() algorithm on each element
std::transform(orig.begin(), orig.end(), vec.begin(), sqrt_double );
return List::create(Named("result") = vec,
                   Named("original") = orig);
```
As shown in the example section, provided the seed is reset, the exact same draws can be obtained in R itself – which is important for reproducibility.

#### Author(s)

Dirk Eddelbuettel and Romain Francois

#### Examples

RcppNumericVectorExample(seq(1,9)^2)

<span id="page-7-0"></span>RcppRNGsExample *Rcpp RNGs example*

#### Description

Rcpp sugar provides numerous p/q/d/r functions for numerous distributions.

This example shows (in the corresponding C++ code) how to draw from three different distributions and returns a data frame.

#### Details

The various header file, and the Rcpp sugar vignette, provide full documentation for Rcpp sugar.

The C++ source file corresponding to the this function does the following:

```
int n; // length passed in from R
NumericVector rn = rnorm(n);
NumericVector rt = rt(n, 1.0);
NumericVector rp = rpois(n, 1.0);
// create a new data frame to return drawns
return DataFrame::create(Named("rnorm") = xn,
                        Named("rt") = xt,
                        Named("rpois") = xp);
```
As shown in the example section, provided the seed is reset, the exact same draws can be obtained in R itself – which is important for reproducibility.

#### Author(s)

Dirk Eddelbuettel and Romain Francois

```
set.seed(42)
X <- RcppRNGsExample(10L)
set.seed(42)
Y <- data.frame(rnorm=rnorm(10),rt=rt(10,1),rpois=rpois(10,1))
all.equal(X,Y)
```
<span id="page-8-0"></span>RcppStringVectorExample

*Example of using Rcpp StringVector (aka CharacterVector)*

#### Description

The StringVector (aka CharacterVector) class represents character vectors.

#### Details

The C++ code presented in the StringVectorExample.cpp file:

```
#include <Rcpp.h>
using namespace Rcpp ;
// [[Rcpp::export]]
List StringVectorExample(const StringVector & orig) {
    StringVector vec(orig.size());
    std::transform(orig.begin(), orig.end(), vec.begin(),
    make_string_transformer(tolower));
    return List::create(Named("result") = vec,
                        Named("original") = orig);
}
```
#### Author(s)

Dominick Samperi wrote the initial versions of Rcpp (and RcppTemplate) during 2005 and 2006. Dirk Eddelbuettel made some additions, and became maintainer in 2008. Dirk Eddelbuettel and Romain Francois have been extending Rcpp since 2009.

#### References

*Writing R Extensions*, available at <https://www.r-project.org>.

```
RcppStringVectorExample(c("Tick", "Tack", "Tock"))
```
# <span id="page-9-0"></span>Index

∗Topic interface RcppDataFrame, [2](#page-1-0) RcppDateExample, [3](#page-2-0) RcppListExample, [5](#page-4-0) RcppMatrixExample, [6](#page-5-0) RcppNumericVectorExample, [7](#page-6-0) RcppRNGsExample, [8](#page-7-0) RcppStringVectorExample, [9](#page-8-0) ∗Topic package RcppExamples-package, [2](#page-1-0) ∗Topic programming RcppDataFrame, [2](#page-1-0) RcppDateExample, [3](#page-2-0) RcppListExample, [5](#page-4-0) RcppMatrixExample, [6](#page-5-0) RcppNumericVectorExample, [7](#page-6-0) RcppRNGsExample, [8](#page-7-0) RcppStringVectorExample, [9](#page-8-0) RcppDataFrame, [2](#page-1-0)

```
RcppDateExample, 3
RcppExamples (RcppExamples-package), 2
RcppExamples-package, 2
RcppListExample, 5
RcppMatrixExample, 6
RcppNumericVectorExample, 7
RcppRNGsExample, 8
RcppStringVectorExample, 9
```